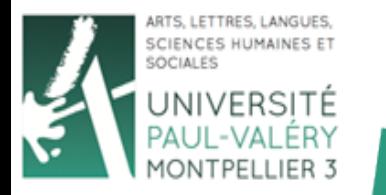

UFR<sub>6</sub>

## Les Objets

#### **Arnaud Sallaberry** arnaud.sallaberry@univ-montp3.fr

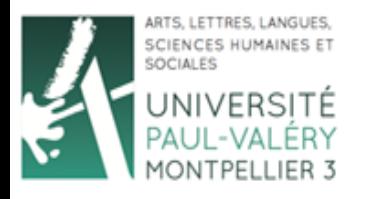

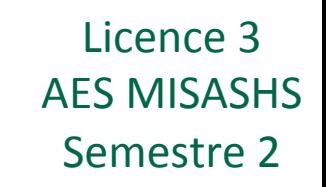

## Introduction Semestre 2

- Un objet est une chose quelconque
- Il possède des attributs/champs (caractéristiques)
- Il possède des méthodes (actions qu'on peut lui appliquer)
- Par exemple, ma voiture est un objet qui possède :
	- $-$  Des attributs : couleur bleue, marque ford fiesta, 5 portières, ...
	- Des méthodes : klaxonner, freiner, accélérer, tourner,

… 

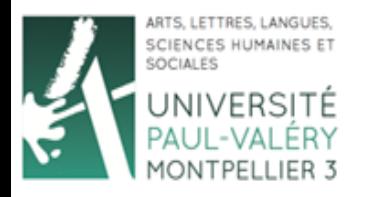

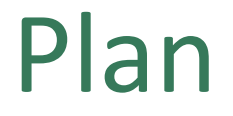

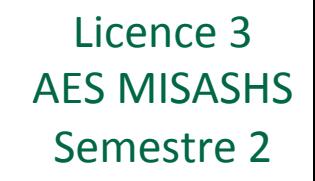

- **Classe**
- Attributs/Champs
- Méthodes
- Instances
- Manipulation
- Constructeur

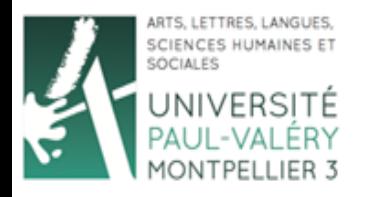

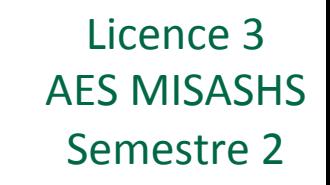

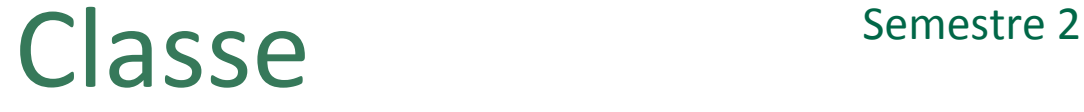

- **Classe** = modèle d'objets
- Exemple d'une classe d'objets : voiture
- Les voitures ont toutes :
	- des attributs de même type (couleur, marque, nombre de portières, ...)
	- des méthodes de même type (klaxonner, freiner, accélérer, tourner, ...)

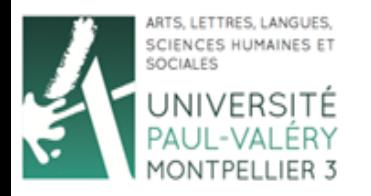

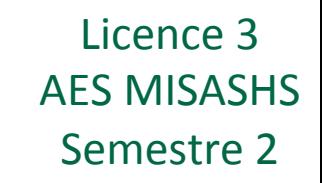

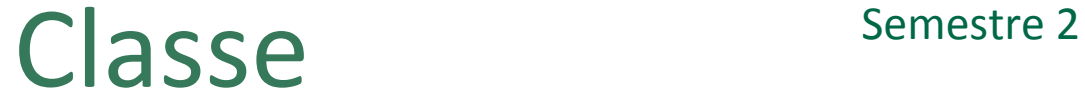

• Déclaration d'une classe en PHP:

### class voiture { // Les attributs et les méthodes viendront ici

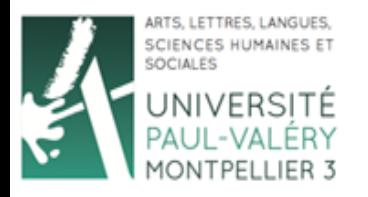

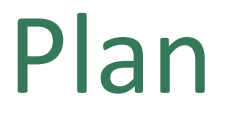

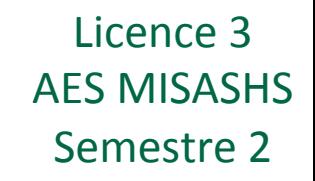

- Classe
- **Attributs/Champs**
- Méthodes
- Instances
- Manipulation
- Constructeur

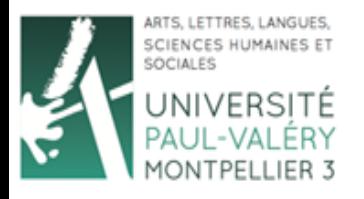

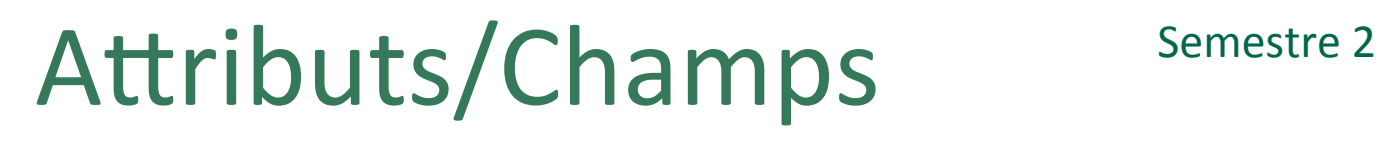

Déclaration des attributs en PHP:

```
class voiture { 
   public $couleur; 
   public $marque; 
   private $nbPortieres; 
}
```
- Public = toute les instructions du programme peuvent modifier la valeur
- Private = seule les instructions des méthodes de la classe peuvent modifier la valeur

Licence 3

**AES MISASHS** 

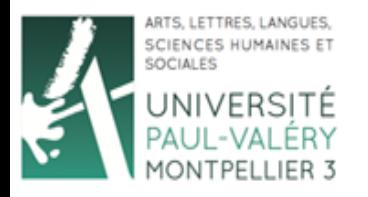

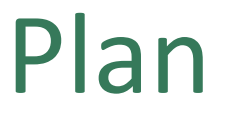

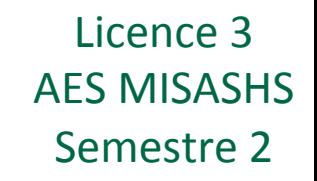

- Classe
- Attributs/Champs
- **Méthodes**
- Instances
- Manipulation
- Constructeur

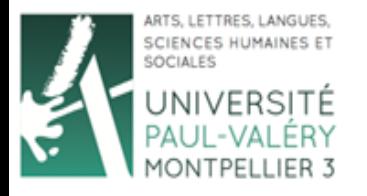

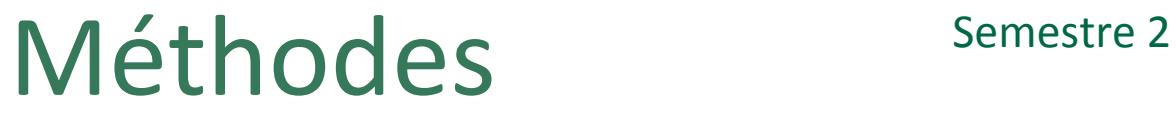

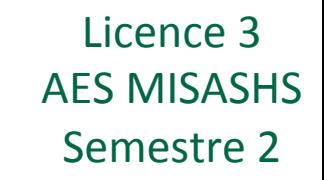

• Déclaration des méthodes en PHP:

```
class voiture {
```

```
public $couleur; 
public $marque; 
public $nbPortieres;
```

```
function klaxonner(){ 
  echo 'Je klaxonne fort !';
}
```
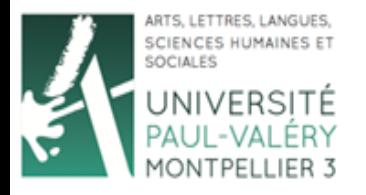

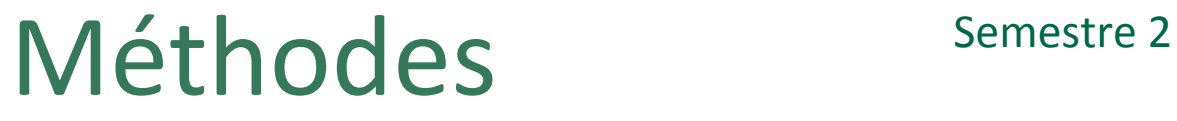

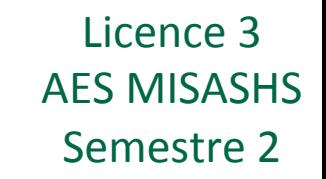

Déclaration des méthodes en PHP:

```
class voiture {
```

```
public $couleur; 
public $marque; 
public $nbPortieres;
```

```
function klaxonner($duree){ 
       echo 'Je klaxonne pendant '.$duree.' 
secondes'; 
   } 
}
```
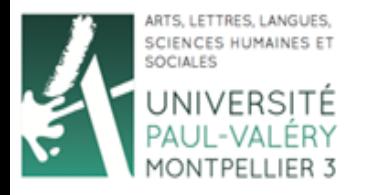

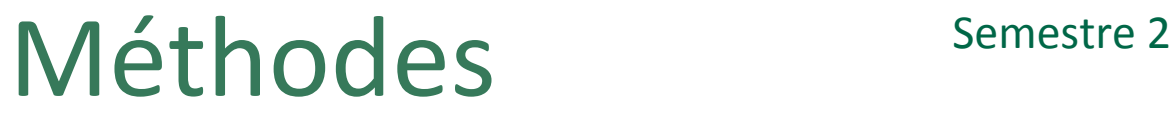

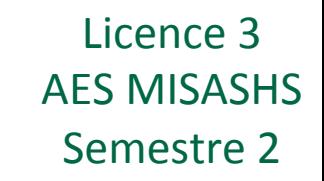

Déclaration des méthodes en PHP:

```
class voiture {
```

```
public $couleur; 
public $marque; 
public $nbPortieres;
```

```
function klaxonner(){ 
    return 'Je klaxonne fort !'; 
}
```
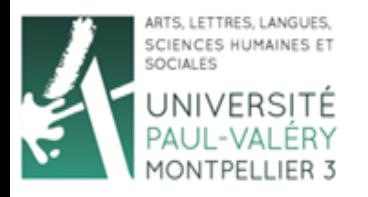

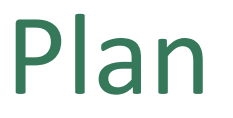

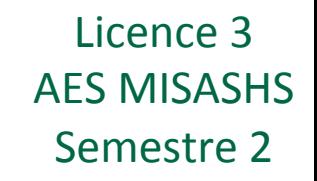

- Classe
- Attributs/Champs
- Méthodes
- **Instances**
- Manipulation
- Constructeur

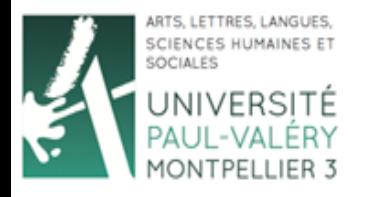

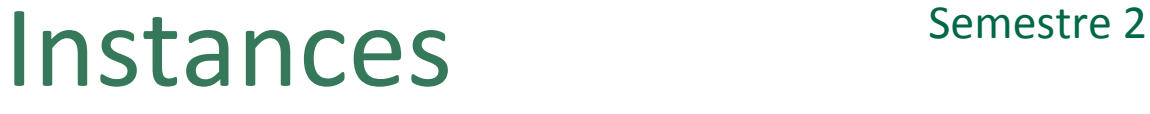

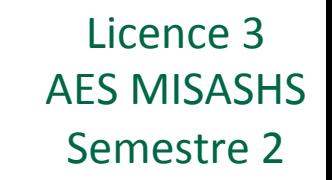

- **Instance** = un objet particulier d'une classe d'objets
- Ma voiture est un objet particulier de la classe voiture
- Création d'un instance en PHP : \$maVoiture = new voiture(); \$voitureDuVoisin = new voiture();
- Doit être fait après la fin de la déclaration de la classe.

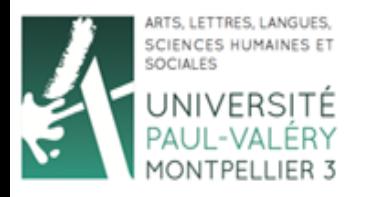

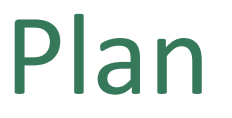

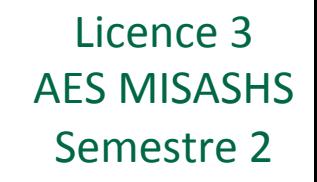

- Classe
- Attributs/Champs
- Méthodes
- Instances
- **Manipulation**
- Constructeur

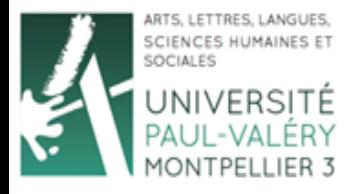

#### Manipulation : AES MISASHS Utilisation d'un attribut

- Chaque instance peut avoir des valeurs différentes pour ses attributs
- Par exemple, ma voiture est verte, celle du voisin est bleue :

```
class voiture { 
   public $couleur; 
}
```

```
$maVoiture = new voiture();
$maVoiture->couleur = 'bleue';
```

```
$voitureDuVoisin = new volture();
$voitureDuVoisin->couleur = 'verte';
```
Licence 3

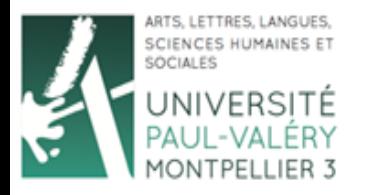

# Utilisation d'un attribut

- On peut modifier un attribut quand on veut
- Par exemple, je repeints ma voiture après quelques années :

\$maVoiture = new voiture(); \$maVoiture->couleur = 'bleue';

// Plein d'années s'écoulent

\$maVoiture->couleur = 'rouge';

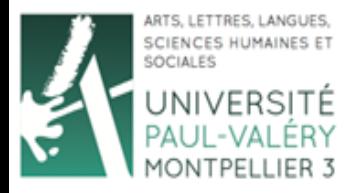

### Manipulation : AES MISASHS Utilisation d'une méthode

- On peut appeler les méthodes d'une classe avec une instance de cette classe
- Une voiture peut klaxonner

```
class voiture { 
   function klaxonner($duree){ 
       echo 'Je klaxonne pendant '.$duree.' secondes'; 
   } 
}
```

```
$maVoiture = new voiture();
$maVoiture->klaxonner(3);
```
Licence 3

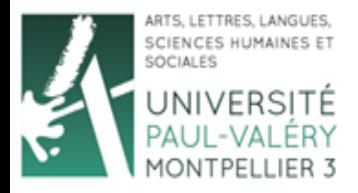

Manipulation : AES MISASHS

Licence 3

#### Utilisation d'un attribut dans une méthode

• Utilisation de this pour différencier un attribut d'une variable de la fonction

```
class voiture { 
  public $couleur;
```

```
function repeindre($c){ 
   $this->couleur = $c;
```
}

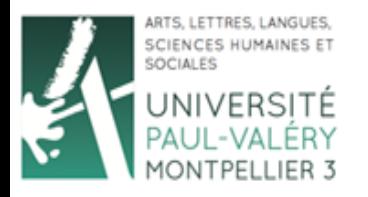

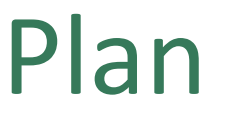

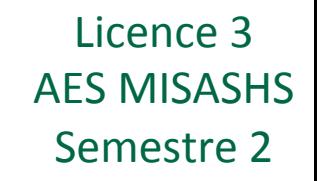

- Classe
- Attributs/Champs
- Méthodes
- Instances
- Manipulation
- **Constructeur**

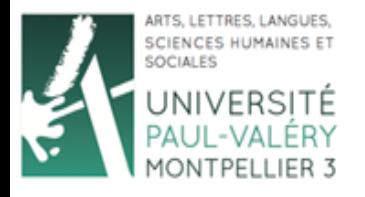

#### Constructeur Semestre 2

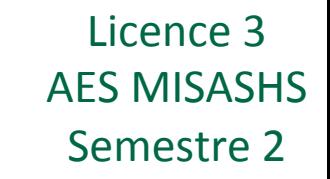

- **Constructeur**: méthode particulière appelée lors de l'instanciation
- En PHP, elle s'appelle construct

```
class voiture { 
   public $couleur; 
   public $marque; 
   function construct($c, $m){
       $this->couleur = $c;$this->maxque = $m;} 
}
```

```
$maVoiture = new voiture('bleue', 'ford'); 
$voitureDuVoisin = new voiture('verte', 'peugeot');
```